## Package 'ipfp'

August 29, 2016

<span id="page-0-0"></span>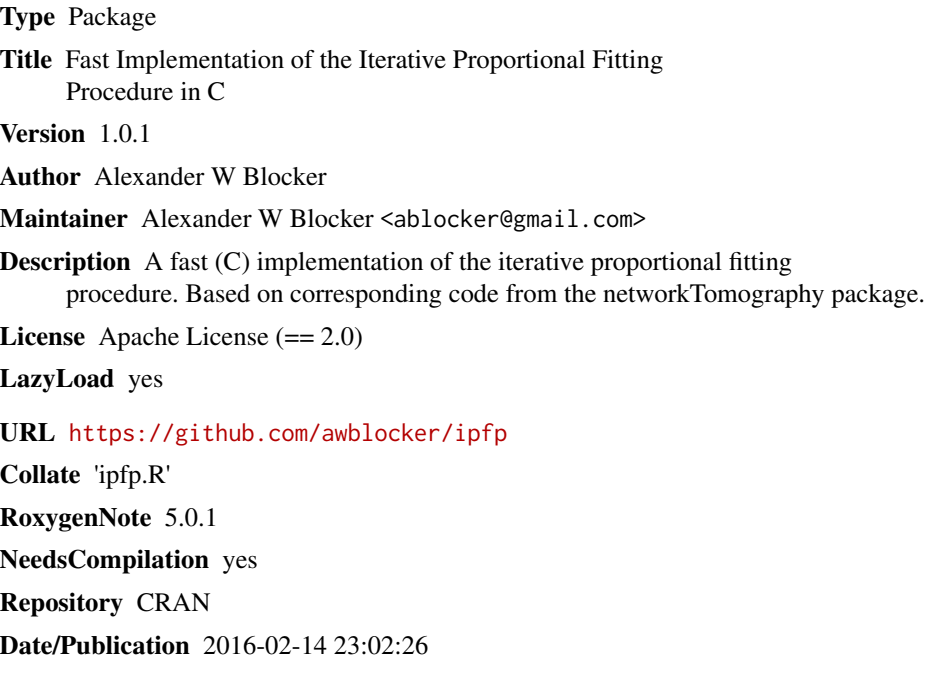

### R topics documented:

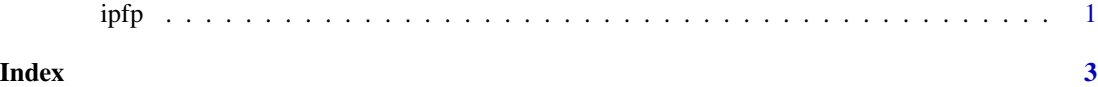

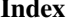

ipfp *Function to run IPFP (iterative proportional fitting procedure)*

#### Description

Use IPFP starting from  $x0$  to produce vector x s.t.  $Ax = y$  within tolerance. Need to ensure that  $x0$  $> 0.$ 

#### Usage

```
ipfp(y, A, x0, tol = sqrt(.Machine$double.eps), maxit = 1000,verbose = FALSE, full = FALSE)
```
#### Arguments

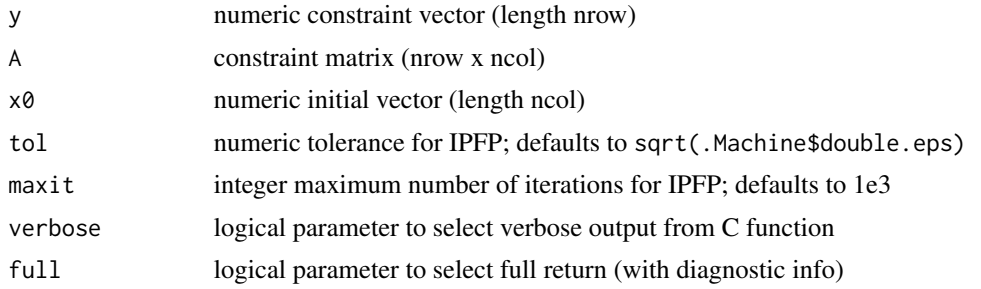

#### Value

if not full, a vector of length ncol containing solution obtained by IPFP. If full, a list containing solution (as x), the number of iterations (as iter), and the L2 norm of Ax - y (as errNorm)

#### Examples

```
A <- matrix(c(1,0,0, 1,0,0, 0,1,0, 0,1,0, 0,0,1), nrow=3)
x <- rgamma(ncol(A), 10, 1/100)
y <- A %*% x
x0 \leq x \times \text{rgamma}(\text{length}(x), 10, 10)ans <- ipfp(y, A, x0, full=TRUE)
print(ans)
print(x)
```
# <span id="page-2-0"></span>Index

∗Topic array ipfp, [1](#page-0-0) ∗Topic iteration  $ipfp, 1$  $ipfp, 1$ 

ipfp, [1](#page-0-0)